## **Validierungen anlegen**

Die Abrechnungs**validierung** stellt eine **Überprüfungsmöglichkeit** dar, ob bestimmte Parameter in einer bestimmten kombination auftreten. Die Abrechnungsvalidierung wird in Form eines **Scripts** hinterlegt.

Anwendungsfall: z.B. Validierung von Dienstreisen mit Dienstauto.

Bei Dienstreisen mit einem Dienstauto soll die Abrechnung von Kilometergeldern nicht möglich sein. Die Validierung überprüft in der Reiseabrechnung, ob das Feld Dienstauto angehakt wird. Falls ja, erscheint nach eingabe von Kilometergeld (Speichern) eine Fehlermeldung. Diese kann individuell im Skript hinterlegt werden, z.B.: "Verrechnung von Kilometer-Geldern bei Verwendung eines Dienstautos ist nicht zulässig!"

Die Abrechnungsvalidierung beeiflußt u.a. die [Abrechnungsdefinition](http://extranet.workflow.at/daisy/webdesk-manual/admin/2676-dsy/3142-dsy/3144-dsy/3151-dsy.html)<sup>1</sup>.

## Abrechnungsvalidierung

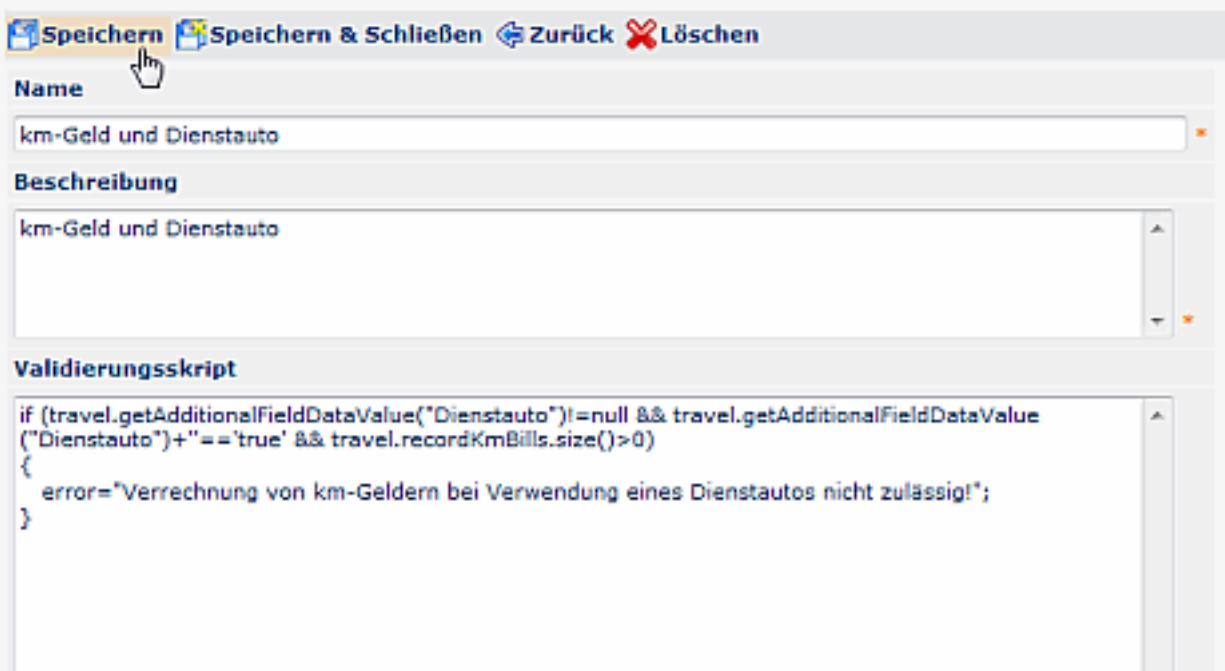

## **Felder**

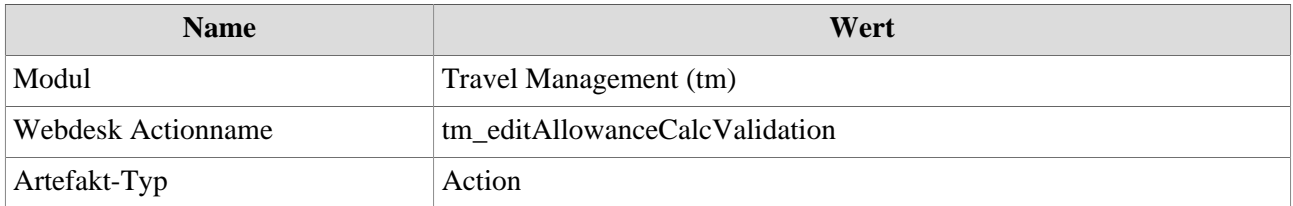

1. /daisy/webdesk-manual/admin/2676-dsy/3142-dsy/3144-dsy/3151-dsy.html